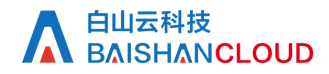

日志下载

接口地址

请求URL: stat/log/getList (GET)

接口请求域名: cdn.api.baishan.com 接口版本: v2

#### 接口描述

获取指定域名的原始访问日志的下载地址。 注意: 日志内容保留14天, 请求频率限制见response header

### 输入参数

以下请求参数列表仅列出了接口请求参数,正式调用时需要加上公共请求参数,公有参数:用户的 token 可向值班同事获取

请求参数(GET)

参数添加到在url的query部分,例如: ?key1=value1&key2=value2

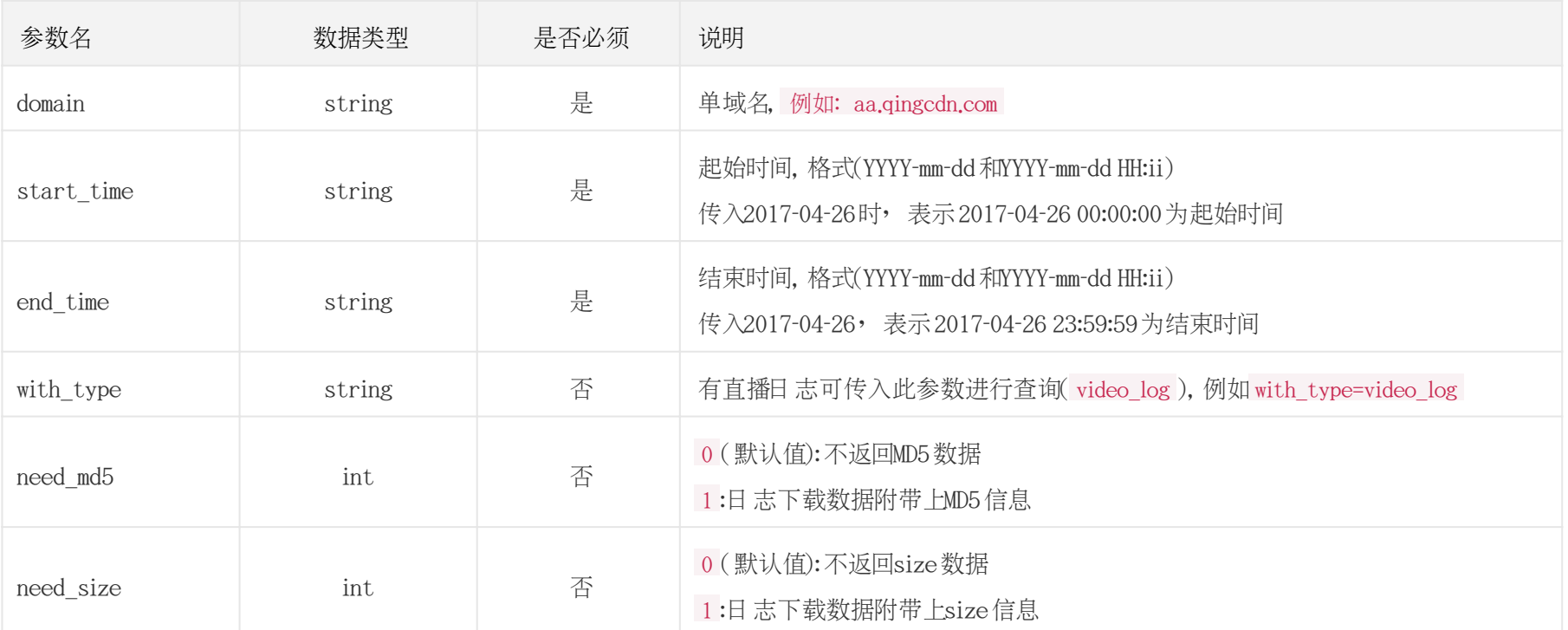

# 调用示例

curl -X GET "https://cdn.api.baishan.com/v2/stat/log/getList?token=xxx&start\_time=2018-02-03&end\_time=2018-02-03&domain=aa.qingcdn.com&need\_md5=1&need\_size=1"

## 返回示例

json格式

```
{
 "code": 0, //code 为0, 表示数据返回正常, 非0时则不正常
  "data": [
\sim \sim {
      "domain": "aa.qingcdn.com",
      "date": "2018-02-03 00:00",
      "type": "1",//1=一般日志, 2=直播日志
      "url":
```
"http://xxxxx/cdnlog/aa.qingcdn.com/201802030000.gz?AWSAccessKeyId=v0l8ci2mrxowhnbz6e1q&Expires=1518197410&Signature=NvmPNmztJHO9C4ZIYZScH2 wJO7s%3D"

```
 "md5": "12ee210scb41cfd6311ec22c2c9ssf64",
      "size": 4235 //一些情况获取不到日志的size时用"size": ""表示
 }
  ]
}
注意: 域名没量时, 返回数据为空
{
"code":0,
  "data":[] }
```
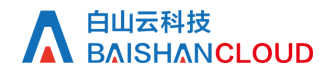

#### 响应(Response Header)

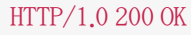

Api-Id: 63832415 Content-Type: application/json; charset=utf-8 X-Ratelimit-Grad: minute //接口调用频率限制粒度(分/小时/天) X-Ratelimit-Limit: 300 //当前每分钟请求次数上限

X-Ratelimit-Remaining: 299 //每分钟剩余请求次数 X-Retry-After: 50 //xx秒后重置当前粒度(分/小时/天)请求次数限制

## http状态码说明

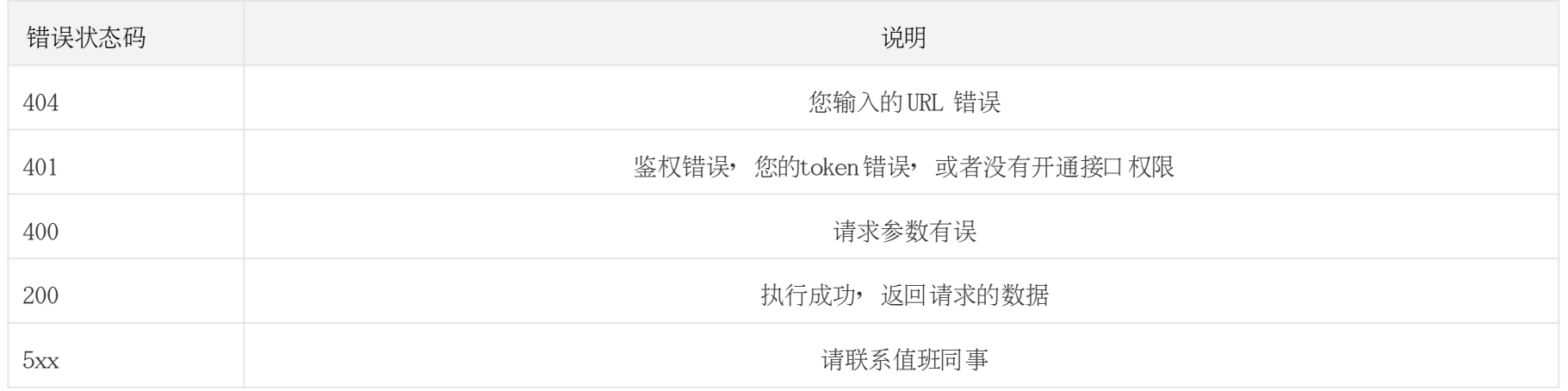